**EWClock +Активация Скачать X64 [Updated-2022]**

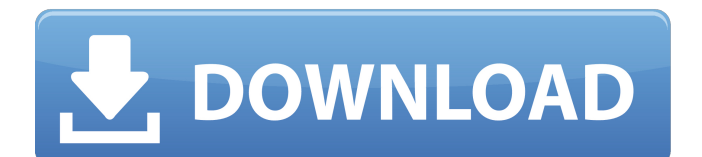

## **EWClock Crack+ Free Registration Code**

Это приложение часов прекрасно тем, что им очень легко пользоваться, но оно не так функционально, как другие подобные программы. Это хорошее приложение для часов с большим функционалом. Он очень гибкий и позволяет настраивать его. Но это не идеально. У него есть множество проблем, и я бы не рекомендовал вам загружать его, если вы не являетесь постоянным охотником за ошибками и у вас много свободного времени. Например, часы сбрасываются в полночь, что даже хуже, чем просыпаться за час до этого, чтобы сбросить часы. Вы также не можете изменить размер часов, и нет возможности отключить их для экономии заряда батареи. Будильник немного отличается от того, что вы найдете в других часах, он не всегда срабатывает. Я могу только предположить, что это потому, что некоторые люди, которые сделали часы, могли протестировать программу на нескольких компьютерах, и поэтому вы должны дать программе возможность работать в вашей системе. Но в целом это одно из лучших бесплатных приложений для часов, и я бы порекомендовал вам его скачать. Это хорошая программа. Он прост в использовании и легко настраивается. С этими часами не так много проблем, за исключением того, что у них есть небольшая ошибка, которую я заметил после того, как я уже заставил их отлично работать с приложением. Но кроме этого, это действительно хорошее приложение. Это приложение представляет собой приятные часы, и мне нравится, как оно настраивается. Идея и внешний вид хороши, но было бы намного лучше, если бы вы могли установить определенное время для отображения на основных часах каждый день. Например, если я в автобусе, я не хочу видеть пустое место для времени, а если я играю в игру, я тоже не хочу видеть время, вместо этого я хочу, чтобы оно отображало время. Я в настоящее время в. Это действительно мелочь, но у вас должна быть эта настройка либо в настройках, либо в отдельном приложении, которое уведомляет пользователя, когда вы находитесь в определенное время. В целом отличное приложение за такую цену.У меня возникла проблема с его установкой на моем Mac (10.8), и я сразу же получил его в 10.9 (также установленном на Samsung CR-U48GT-B00). Это хорошее приложение, но есть некоторые досадные ошибки, которые сведут вас с ума и потратят ваше время. - Вы не можете выбрать время часов. - Часы сбрасываются в полночь. - Будильник иногда не срабатывает

### **EWClock Crack**

\* Стиль плоских часов \* Местное и интернет-время \* Настройка будильника \* Перемещение больших часов по рабочему столу \* Пользовательский будильник \* 24-часовой будильник \* Простой и удобный в использовании Авторский обзор: «Одна вещь, которая привлекает мое внимание с первого взгляда, — это часы. Это плоские часы с прозрачным фоном. На часах есть несколько индикаторов: минута, час, час, день, месяц и год. Наведение курсора мыши на все часы приводит к более подробному описанию часов и смены даты». Сайт автора: Лицензия Делиться Оцени это приложение Вам могут понравиться подобные приложения, такие как EWClock Serial Key. Рейтинг редактора AppBrain 4.0 Среднее из 3 оценок 3 4 2 1 Обзоры редактора AppBrain Ричард Г. 19 ноября 2015 г. Очень круто, круто, мне нравится. Уэйд Т. 17 ноября 2015 г. Просто, больше не нужно. Джошуа М. 16 ноября 2015 г. Мне это нравится, но это уже не бесплатно. Фишхеттерс МС 13 ноября 2015 г. Потрясающий. Мне нравятся дополнительные ссылки. Рейтинг редактора AppBrain 4.0 Среднее из 3 оценок 3 4 2 1 Обзоры редактора AppBrain Ричард Г. 19 ноября 2015 г. Очень круто, круто, мне нравится. Уэйд Т. 17 ноября 2015 г. Просто, больше не нужно. Джошуа М. 16 ноября 2015 г. Мне это нравится, но это уже не бесплатно. Рейтинги Примечания редактора В настоящее время более или менее обязательно знать время, потому что почти невозможно синхронизировать события и другие повседневные действия без знания времени. Если часы на панели задач не соответствуют вашему стилю, можно положиться на множество сторонних альтернатив,

таких как EWClock For Windows 10 Crack, в основном для целей настройки. Простые, стильные настольные часы Во-первых, вы можете знать, что ваш компьютер должен быть оснащен Adobe AIR, чтобы иметь возможность установить приложение, а также запустить его. Вы можете запустить его сразу после 1709е42с4с

# **EWClock Crack [Updated-2022]**

Простые в использовании часы, использующие общесистемную темную тему. 1.0.6 2,5 звезды 16 апреля 2016 г. В настоящее время более или менее обязательно знать время, потому что почти невозможно синхронизировать события и другие повседневные действия без знания времени. Если часы на панели задач не соответствуют вашему стилю, можно положиться на множество сторонних альтернатив, таких как EWClock, в основном для целей настройки. Простые, стильные настольные часы Во-первых, вы можете знать, что ваш компьютер должен быть оснащен Adobe AIR, чтобы иметь возможность установить приложение, а также запустить его. Вы можете запустить его сразу после этого, и на рабочем столе появится классное изображение часов, которые вы можете переместить в любое подходящее место. Приложение отличается минималистичным видом часов, с прозрачным фоном, на котором вы найдете индикаторы на 12 часов, а также анимированные индикаторы секунд, минут и часов. Обратите внимание, что фон кликабельный, поэтому вам нужно быть немного осторожным, когда вы взаимодействуете с часами. Он всегда находится поверх других окон, и его нельзя переключить. Легко настроить будильник Тем не менее, программа не только красиво выглядит на вашем рабочем столе, но и имеет несколько практических функций. Щелчок правой кнопкой мыши по интерфейсу вызывает простое меню, в котором можно настроить будильник и даже почасовой сигнал. Этот последний элемент поставляется в виде звукового оповещения, а также сообщения. И последнее, но не менее важное: приложение позволяет настроить собственный будильник. Его легко настроить, с парой полей для часов и минут. Будильник указан в 24-часовом режиме, но одновременно может быть активен только один. Что касается предупреждений, вы также можете включить сообщение. Несколько последних слов Принимая все во внимание, мы можем констатировать, что EWClock — это простые настольные часы, основная цель которых — выглядеть круто.Его можно разместить в любом месте на рабочем столе, и вы даже можете настроить будильник, чтобы он напоминал вам о предстоящих событиях. EWClock Скачать 3,8 4 звезды 27 февраля 2016 г. \*Четко и ясно\* Минусы -Был баг в 1.0.2 который наиболее заметен в часах, где секунда

#### **What's New In EWClock?**

В настоящее время более или менее обязательно знать время, потому что почти невозможно синхронизировать события и другие повседневные действия без знания времени. Если часы на панели задач не соответствуют вашему стилю, можно положиться на множество сторонних альтернатив, таких как EWClock, в основном для целей настройки. Простые, стильные настольные часы Во-первых, вы можете знать, что ваш компьютер должен быть оснащен Adobe AIR, чтобы иметь возможность установить приложение, а также запустить его. Вы можете запустить его сразу после этого, и на рабочем столе появится классное изображение часов, которые вы можете переместить в любое подходящее место. Приложение отличается минималистичным видом часов, с прозрачным фоном, на котором вы найдете индикаторы на 12 часов, а также анимированные индикаторы секунд, минут и часов. Обратите внимание, что фон кликабельный, поэтому вам нужно быть немного осторожным, когда вы взаимодействуете с часами. Он всегда находится поверх других окон, и его нельзя переключить. Легко настроить будильник Тем не менее, программа не только красиво выглядит на вашем рабочем столе, но и имеет несколько практических функций. Щелчок правой кнопкой мыши по интерфейсу вызывает простое меню, в котором можно настроить будильник и даже почасовой сигнал. Этот последний элемент поставляется в виде звукового оповещения, а также сообщения. И последнее, но не менее важное: приложение позволяет настроить собственный будильник. Его легко настроить, с парой полей для часов и минут. Будильник указан в 24-часовом режиме, но одновременно может быть активен только один. Что касается предупреждений, вы также можете включить сообщение. Несколько последних

слов Принимая все во внимание, мы можем констатировать, что EWClock — это простые настольные часы, основная цель которых — выглядеть круто. Его можно разместить в любом месте на рабочем столе, и вы даже можете настроить будильник, чтобы он напоминал вам о предстоящих событиях. Музыка во время воспроизведения — это программа, позволяющая воспроизводить музыку в фоновом режиме во время работы. Это музыкальный проигрыватель, но он также может автоматически воспроизводить все ваши файлы MP3 и компакт-диски и даже аудио компакт-диски. Он делает это, считывая ключевые точки на компакт-диске (на компакт-диске они снабжены метками метронома). Когда функция «Музыка во время воспроизведения» обнаруживает точку метки, она немедленно переключается на воспроизведение следующей музыкальной композиции.

## **System Requirements:**

Категория: Intel Mac Операционная система: 10.6 или новее HD-графика: 16 МБ видеопамяти или больше PowerPC: 10.4 или более поздняя версия Доступно на веб-сайте разработчика: Версия: 1.8 Лицензирование и распространение: Это бесплатный бинарный файл Universal для Mac OS X. Разработчик не тестировал его на других платформах или операционных системах. Вы можете скачать и свободно распространять его кому угодно, но вы не можете распространять модифицированную версию. Специальная благодарность: я бы

Related links: